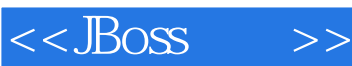

 $<<$ JBoss  $>>$ 

- 13 ISBN 9787302247852
- 10 ISBN 7302247854

出版时间:2011-3

页数:429

extended by PDF and the PDF

http://www.tushu007.com

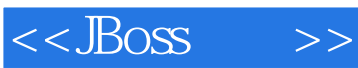

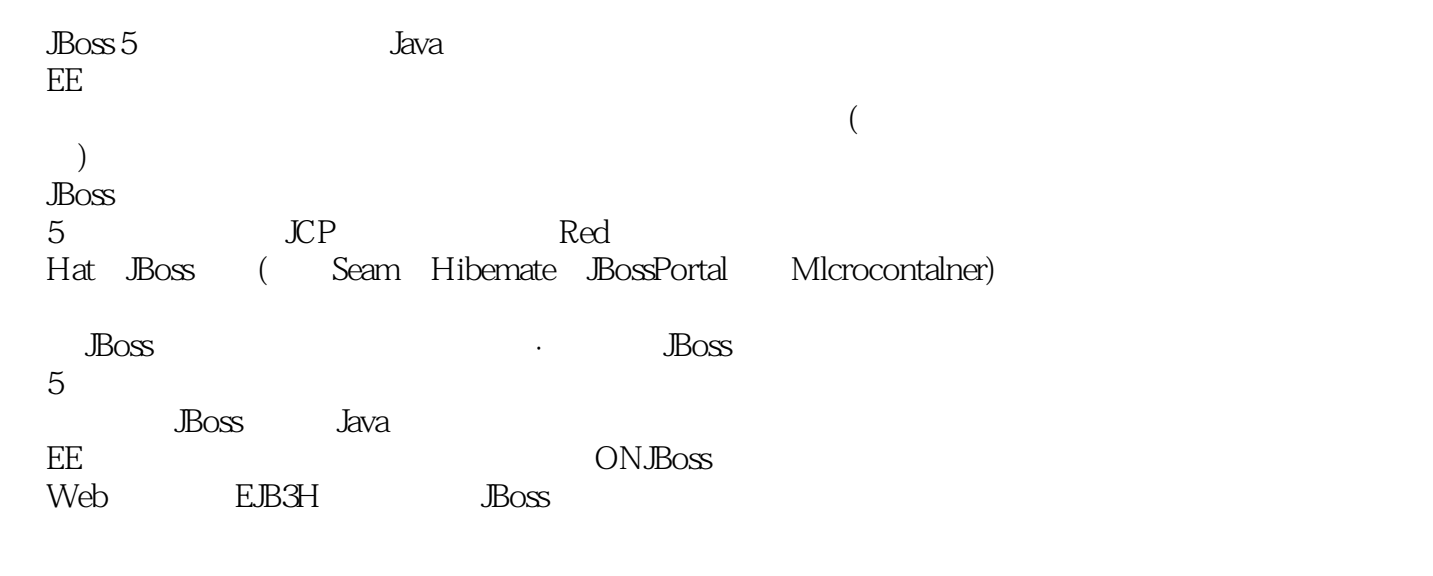

 $J$ ava  $\overline{\text{EE}}$  and  $\overline{\text{B}}$ osses  $J$ Bosses  $J$ Bosses  $J$ Bosses  $J$ 

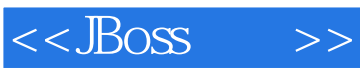

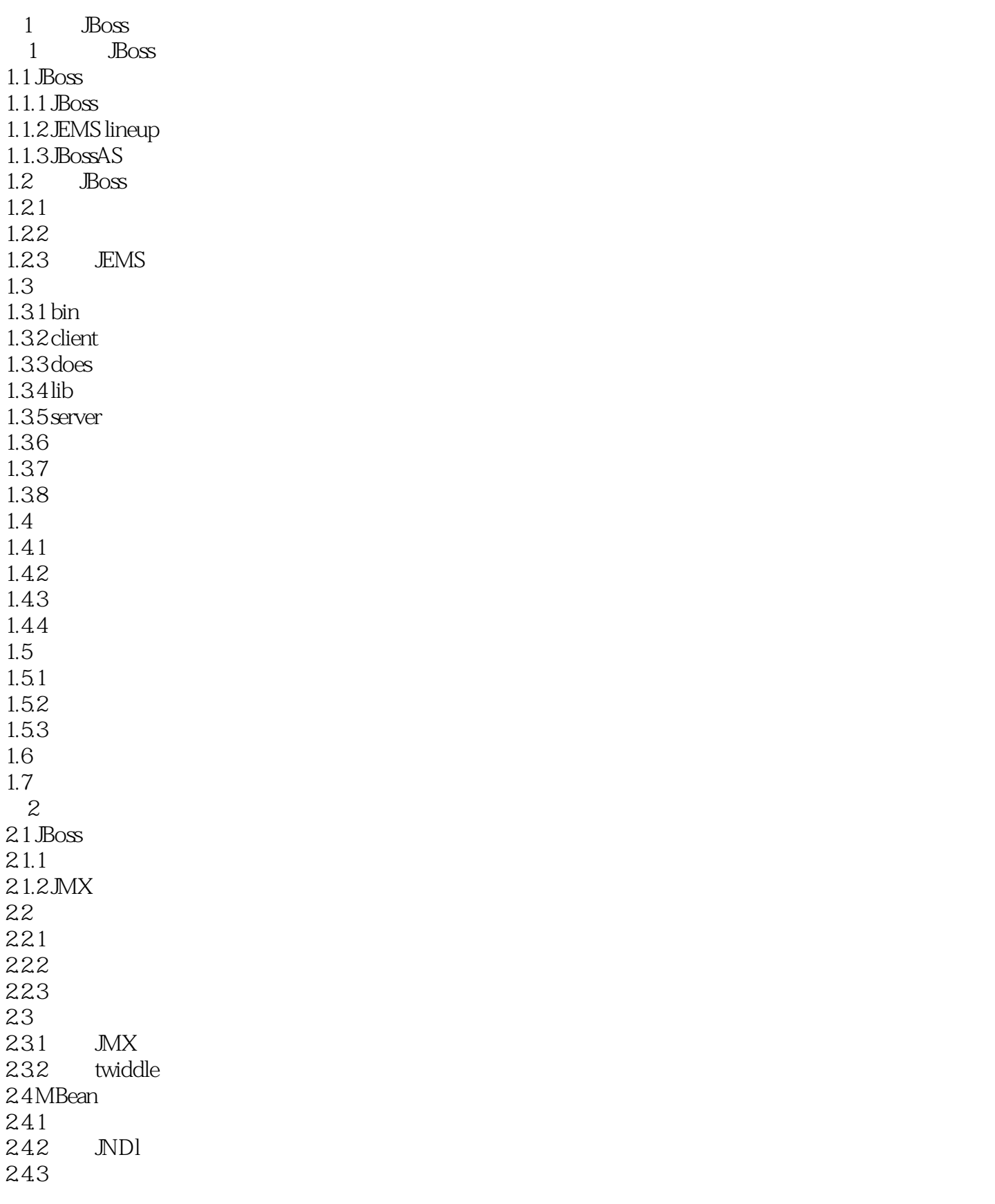

## $<<$ JBoss $>>$

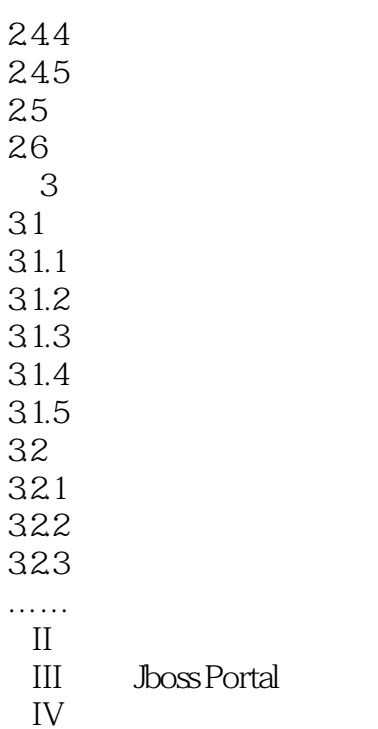

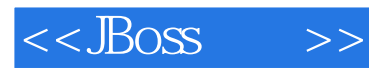

本站所提供下载的PDF图书仅提供预览和简介,请支持正版图书。

更多资源请访问:http://www.tushu007.com